## **Vector Analysis - double integral**

## **Plotting of functions in two variables**

Let us plot the function  $f(x,y) = x^2 + y^2$ .

 $x, y, z = var('x, y, z')$ plot3d( $x^2 + y^2$ ,  $(x, -2, 2)$ ,  $(y, -2, 2)$ )

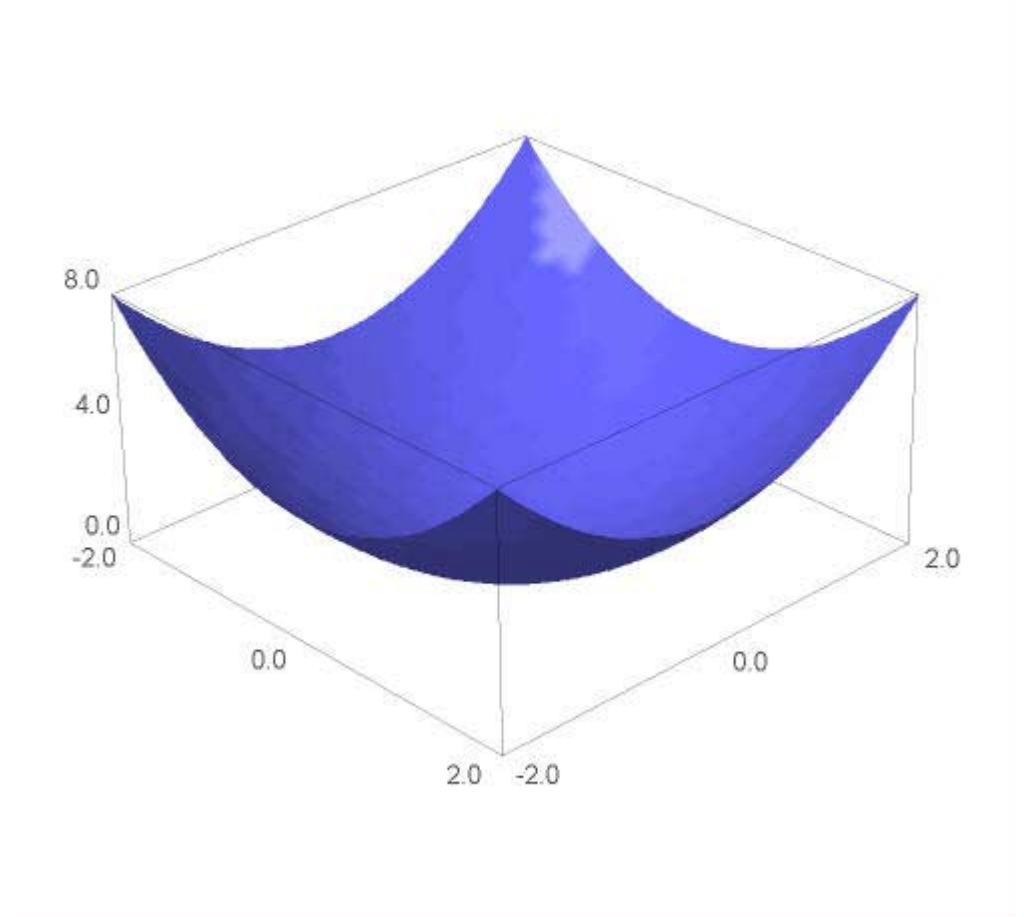

Now we define this in the range  $0 \le x \le 4$  and  $0 \le y \le 2$  as we want, and save this plot as P:

 $P = plot3d(x^2 + y^2, (x,0,4), (y,0,2), opacity=0.7)$ show(P)

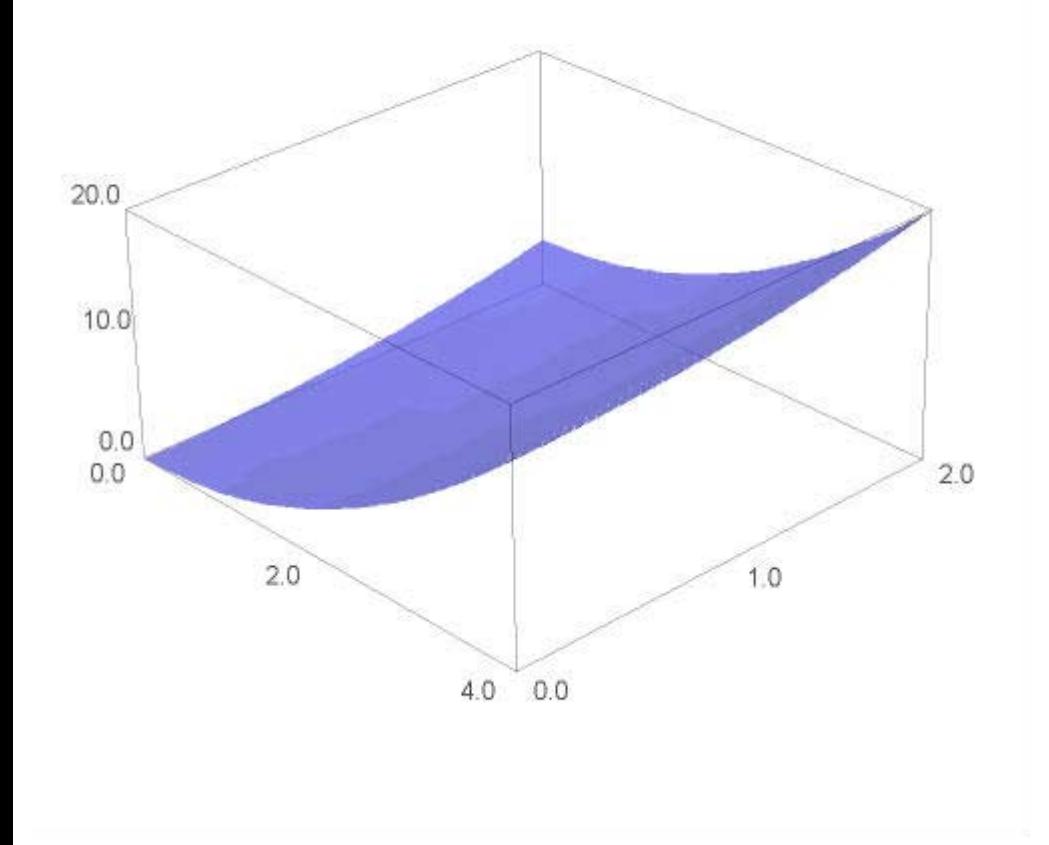

## **Iterated integrals**

Taking a particular slice for a fixed x (in this case  $x=1$ ), we can demonstrate which areas we are summing successively when we evaluate a double integral by iterated integrals.

 $Q = implicit\_plot3d(x-1,(x,0,4),(y,0,2),(z,0,8))$ ,color='green',opacity=0.7) show(Q)

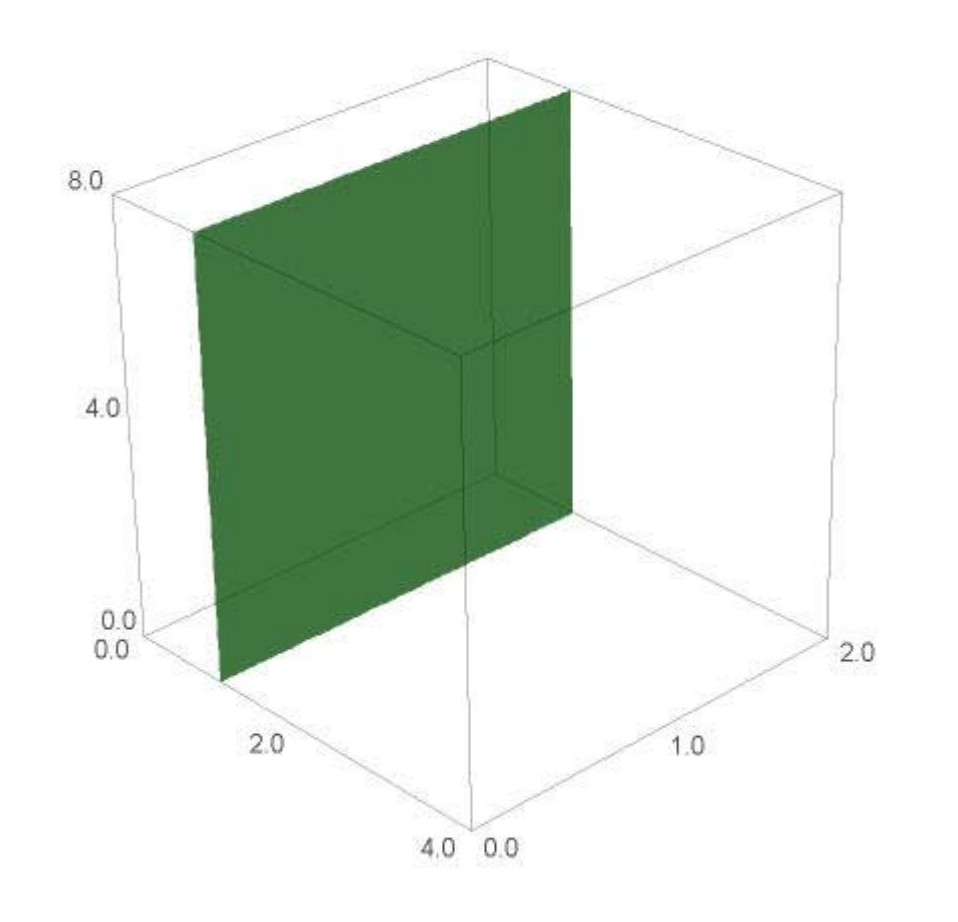

show(P+Q)

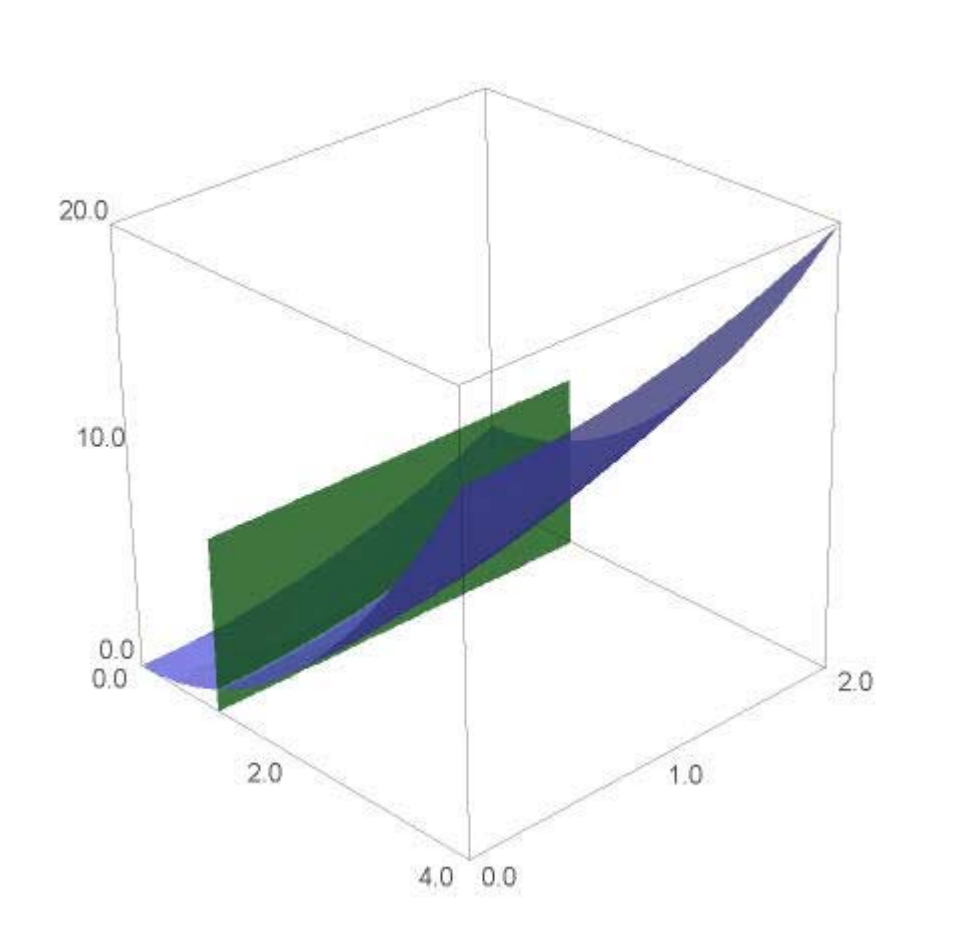

 $R = implicit\_plot3d(x-2,(x,0,4),(y,0,2),(z,0,8),color='red,red',opacity=0.7)$ show(P+Q+R)

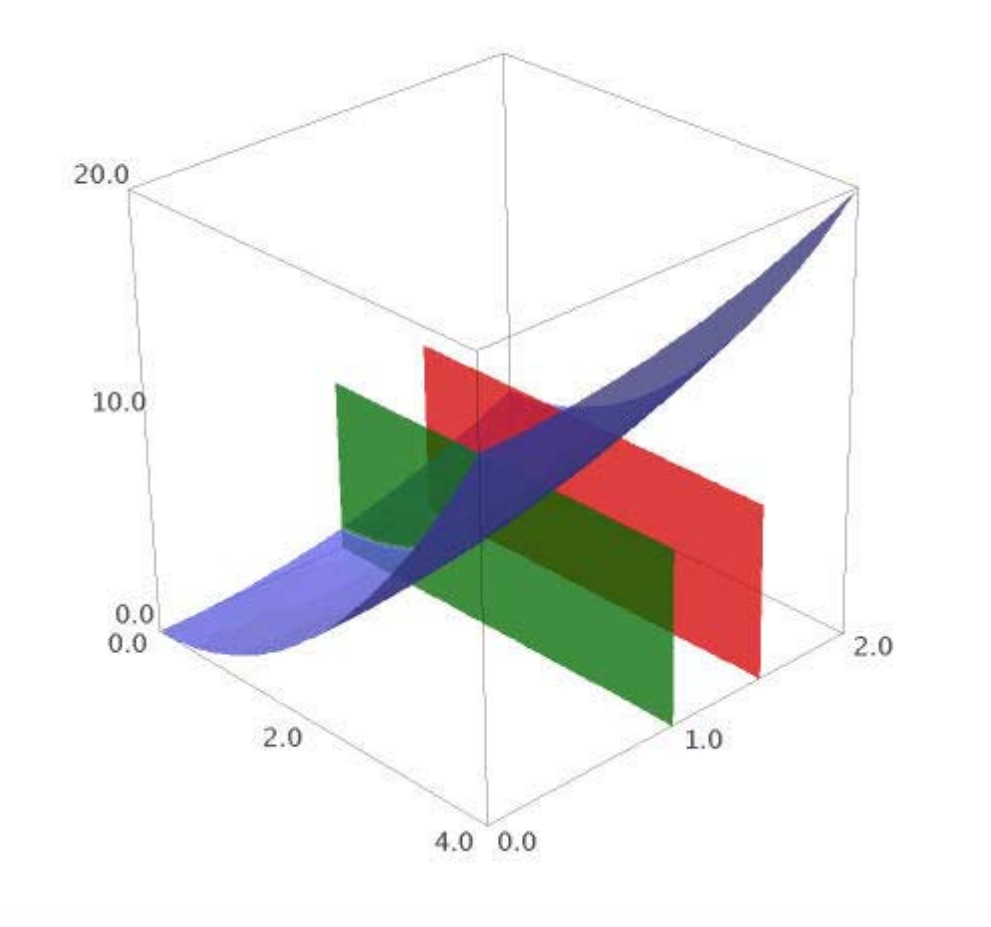

Similarly, we could keep y fixed and sum over integral in x:

```
Q = implicit\_plot3d(y-1, (x, 0, 4), (y, 0, 2), (z, 0, 8), color='green', opacity=0.7)R = implicit\_plot3d(y-1.5, (x, 0, 4), (y, 0, 2), (z, 0, 8), color='red', opacity=0.7)show(P+Q+R)
```
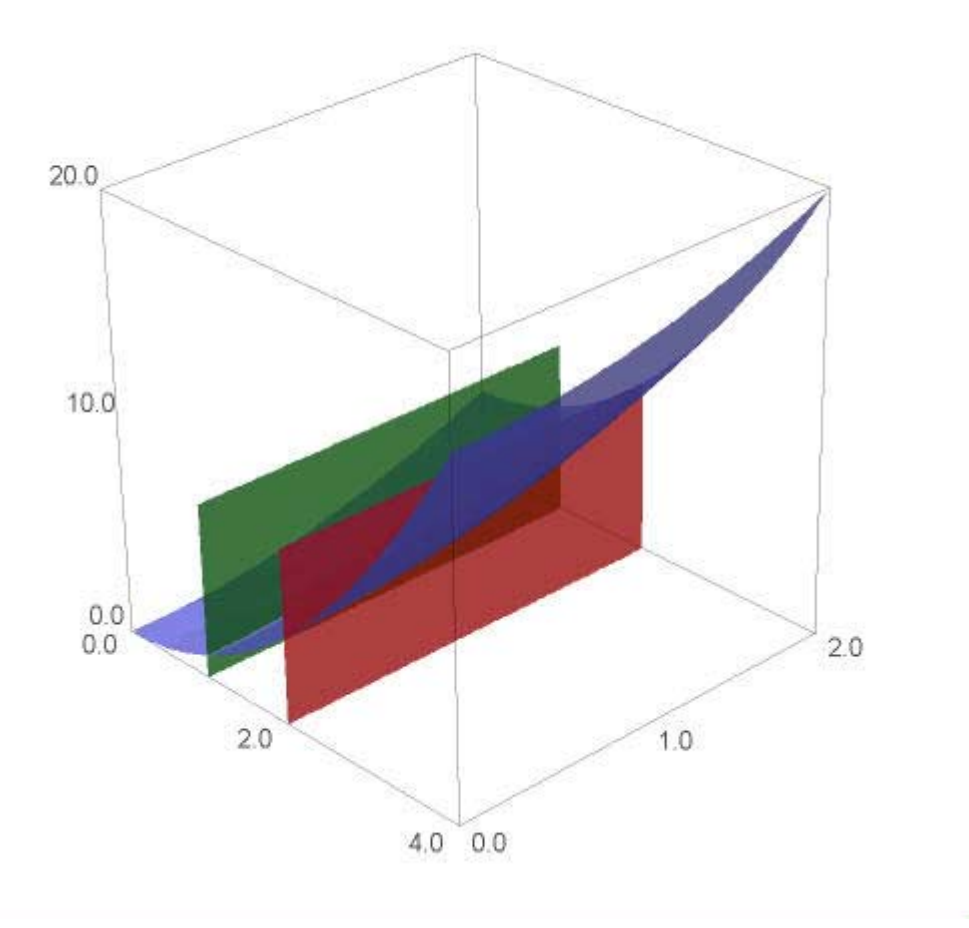